# <span id="page-0-0"></span>Technická zpráva - Automatický vypouštěč meteobalónů

Eva Pomíchalová Jakub Kákona Ondřej Hanus Pavel Jícha Zbyněk Poskočil

19. května 2013

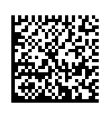

#### Abstrakt

Cílem tohoto projektu je vytvořit analýzu funkčních řešení, na jejichž základě bude možné v budoucnu realizovat projekt Automatický vypoušťěč meteobalónů (včetně vytvoření samotného meteobalónu). Z tohoto důvodu je tedy potřeba provést rešerši následujících problémů: již hotová řešení meteorologických balónů či jejich částí (elektronika, senzory, zdroje hélia, materiál balónu), možnosti bezdrátového přenosu dat z meteobalónu do pozemní stanice a omezení týkající se jednotlivých vysílacích pásem, návrh části se vzduchotechnikou, která bude automaticky plnit balón héliem a mechanizmu jeho uzavření/zatavení a dále pak návrh konstrukce krytu vypouštěče s důrazem na možná řešení automatického otevírání jeho střechy. Součástí této fáze bude také, na základě provedených analýz, vytvoření funkčního prototypu mechaniky a jejího ovládání pro napouštění balónu a jeho následné uzavření.

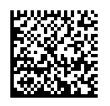

# Obsah

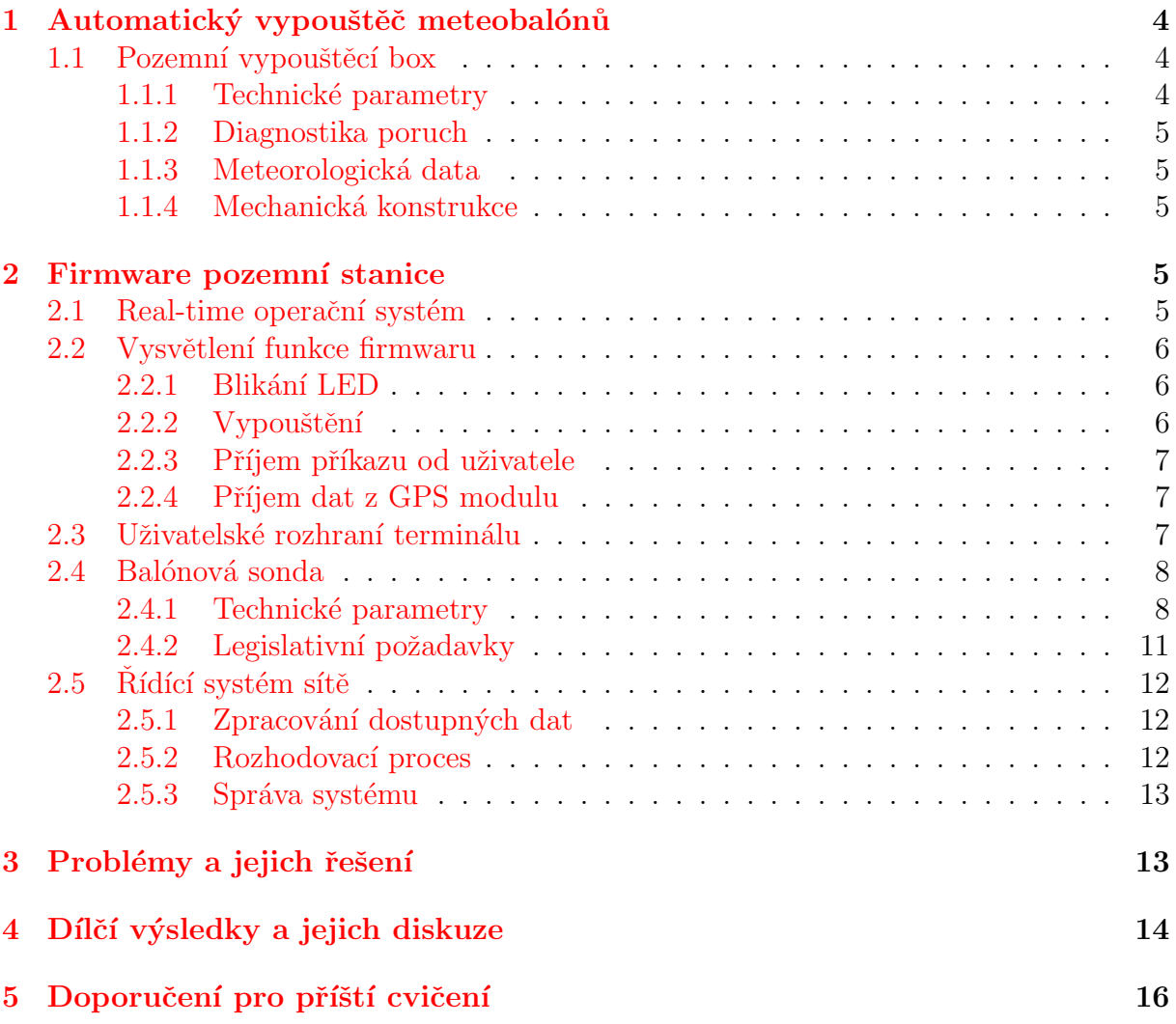

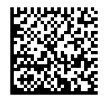

## <span id="page-3-0"></span>1 Automatický vypouštěč meteobalónů

Celý systém by měl být robotizovaným doplňkem sítě radiových detektorů meteorů, případně pak i její vizuální varianty (video pozorování a bolidové kamery).

Učel zařízení je zpřesnit odhad trajektorie temné dráhy meteoritu v atmosféře zavedením korekcí na proudění vzduchových mas během letu. A tím v důsledku zmenšit plochu dopadové elipsy meteoritu na zemský povrch.

Udaje o proudech v atmosféře budou získány balónovou sondou vypuštěnou bezprostředně po detekci průletu bolidu atmosférou. Místo vypuštění balónové sondy by mělo být zvoleno automaticky na základě odhadu dráhy meteoru a známých souřadnic balónových sil v síti.

Důležitou součástí systému je plně robotizovaná vypouštěcí stanice (balónové silo), která umožní vypuštění sondy ze známých souřadnic bez zásahu lidské obsluhy. Vedlejším produktem takového vývoje bude zařízení schopné v budoucnu automatizovat i vypouštění klasických meteorologických [radiosond.](http://en.wikipedia.org/wiki/Radiosonde)

### <span id="page-3-1"></span>1.1 Pozemní vypouštěcí box

Pozemní stanici balónové sítě tvoří kompaktní krabice obsahující techniku potřebnou k vypuštění balónové sondy. Zařízení je konstruováno tak, aby bylo schopné vydržet řádově několik roků v pohotovostním režimu, a čekat na příkaz k vypouštění sondy.

#### <span id="page-3-2"></span>1.1.1 Technické parametry

Většinu řídící elektroniky je složena z modulů [stavebnice MLAB](http://www.mlab.cz/)

Komunikace s řídícím systémem sítě stanic je aktuálně řešena terminálem na RS232 tvořeného modulem [RS232SINGLE01A](http://www.mlab.cz/PermaLink/RS232SINGLE01A) respektive jeho USB variantou [USB232R01B.](http://www.mlab.cz/PermaLink/USB232R01B) Další možnosti připojení jsou následující:

- Ethernet modulem [ETH01A](http://www.mlab.cz/PermaLink/ETH01A)
- Konvertor z TTL na sběrnici CAN [TTLCAN01B](http://www.mlab.cz/PermaLink/TTLCAN01B)
- Konvertor z TTL na sběrnici RS485. [TTLRS48501A](http://www.mlab.cz/PermaLink/TTLRS48501A)
- GSM (pro odlehlé oblasti)

Jako hlavní řídící MCU této jednotky byl vybrán ARM STM32F103R8T v modulu [STM32F10xRxT01A](/doku.php?id=cs:stm32f10xrxt)

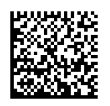

Napájení systému Ve vývojové fázi funkčního vzoru je napájení systému řešeno PC ATX zdrojem, ze kterého jsou využity  $+5$  V a  $+12$  V větve. Toto řešení se neukázalo jako příliš optimální vzhledem ke špatné spolehlivosti PC zdrojů při provozu s nízkou zátěží v dalším prototypu bude proto ATX zdroj pravděpodobně nahrazen jiným spínaným zdrojem určeným pro tento druh aplikace.

### <span id="page-4-0"></span>1.1.2 Diagnostika poruch

- Kontrola úspěšného startu (měření vztlaku balónu)
- Měření teplot, tlaku plynové náplně, průtoku média do balónu.
- Vlhkost uvnitř krabice (průsak a ztráta vodotěsnosti proražením víka a podobně)

### <span id="page-4-1"></span>1.1.3 Meteorologická data

Základní meteorologické veličiny nutné pro rozhodnutí o startu jsou snímány lokálně (teplota, tlak, relativní vlhkost, směr rychlost větru) jsou snímány meteostanicí [AWS01B](http://wiki.mlab.cz/doku.php?id=cs:aws) a lokálně zaznamenáván společně s údaji z [GPS01A](/doku.php?id=cs:gps) (pozice stanice a přesný čas) logu a reportu o průběhu startu.

#### <span id="page-4-2"></span>1.1.4 Mechanická konstrukce

Svařovaná plastová bedna s odstranitelným víkem. Dostatečně těsná, aby nebyla zajímavá pro hlodavce a další havěť. Konstrukce navržená tak, aby umožnila vypouštění i současných profesionálních balónových sond. Aktivace mechanických prvků přepálením vlákna uzavření balónu zatavením hrdla

**Akční členy** Většina akčních členů je konstruována s důrazem na maximální spolehlivost. Akční členy proto jsou pružiny s přepalovacími PE pojistkami (silonové vlákno, nebo stuha přepalovaná výkonovým rezistorem) ke spínáni proudu do rezistorů může je využit modul [NFET4X01B](http://www.mlab.cz/PermaLink/NFET4X01B)

## <span id="page-4-3"></span>2 Firmware pozemní stanice

## <span id="page-4-4"></span>2.1 Real-time operační systém

Pro ovládání celého systému byl zvolen real-time operační systém (ROS). Ten byl zvolen především pro zjednušení programování vypouštěče, konkrétně nastavování periférií procesoru a řízení vícevláknové aplikace na něm běžící.

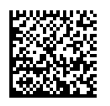

Jako ROS pro tuto aplikaci tak byl zvolen ChibiOS, který splňuje standardní požadavky na ROS a také s ním máme zkušenosti s programováním jiných aplikací pod procesory ARM.

### <span id="page-5-0"></span>2.2 Vysvětlení funkce firmwaru

Aplikace pro ovládání odpalování se dá rozdělit na čtyři funkční bloky, které jsou realizovány pomocí vláken. Funkční diagram je zobrazen na Obr. [?]. V následujících kapitolách bude podrobněji rozebrána funkce jednotlivých vláken aplikace.

#### <span id="page-5-1"></span>2.2.1 Blikání LED

V tomto vlákně je realizované prosté blikání LED, které slouží pro signalizaci běhu programu. Mezi tím, kdy dioda svítí a nebo je vypnutá je vlákno uspáno. Tím je vyřešeno jak časování tak úspora prostředků procesoru.

#### <span id="page-5-2"></span>2.2.2 Vypouštění

Toto vlákno se stará o kompletní sekvenci pro vypuštění balónu. Po spuštění a inicializaci proměnných spadne program do nekonečné smyčky ve které je následně uspán a čeká na probuzení. To nastane ve třech případech:

- 1. Příjem příkazu pro odpal
- 2. Příjem příkazu pro zrušení odpalu
- 3. Probuzení od časovače

Ad. 1. Po příjmu příkazu, který zahajuje celou sekvenci odpalování se vypíše na terminál zpráva o zahájení vypouštění a sepne se pin, na kterém je připojen aktuátor, který otevírá víko krabice, ve které je balón uložen (v době vykonávání každého kroku je na terminál vypisována informace o tom, kolik procent z daného kroku je již vykonáno). Pomocí koncového spínače je snímána informace o tom, zda se střecha opravdu otevřela, pokud se tak nestalo, je celá sekvence ukončena. Pokud snímač indikuje otevření střechy, přistupuje se k dalším kroku.

Tím je otevření ventilu a tím pádem zahájení napouštění balónu. Tento krok není nijak v současné chvíli zpětnovazebně snímán - je dán pouze čas kdy je ventil otevřen. Do budoucna bychom rádi použili měření průtoku k získání informace, zda je balón opravdu napuštěn daným množstvím plynu.

Třetím krokem celé sekvence je přepálení plastové pojistky, která spouští tavící lis. Po

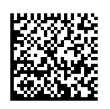

pevně dané časové prodlevě, která by měla stačit pro přetavení, je pomocí koncového spínače zjištěno, zda se pojistka přetavila. Pokud ano, pokračuje se posledním krokem, pokud ne, dochází opět k přerušení sekvence a návrat do výchozího stavu.

Posledním krokem je zatavení naplněného balónu. V tomto kroku je opět nadefinován čas, po který dochází k zatavování balónu pomocí odporového drátu. Po uplynutí nadefinované doby je balón zataven a na terminál je vypsána informace o ukončení vypouštění a všechny výstupy jsou v neaktivním stavu.

Ad. 2. V případě příjmu zprávy, která přikazuje ukončení procesu odpalování, se deaktivují výstupy aktivní během vypouštění a uživatel je informován o úspěšném přerušení celé sekvence.

Ad. 3. Pro přesné časování během celého procesu odpalování je využito funkce časovače. Ten se v každém kroku odpalování sepne na určitou dobu, která je celočíselným násobkem celkové doby, kterou se čeká v daném kroku. Tento postup byl zvolen z toho důvodu, aby mohla být průběžně aktualizována zpráva pro uživatele vyjadřující čas, který zbývá do ukončení daného úkolu.

### <span id="page-6-0"></span>2.2.3 Příjem příkazu od uživatele

Pro komunikaci s uživatelem je využito sériové linky. Ta se využívá jak pro informování uživatele o aktuálním stavu programu tak zároveň k příjmu příkazů od uživatele. Celý algoritmus příjmu příkazu spočívá ve vyčítání znaků zadaných uživatelem znak za znakem až do té chvíle, kdy je stisknut ENTER a nebo je překročena maximální délka příkazu. Poté se buď zadaný příkaz dekóduje a následně provede a nebo je vypsána informace, že příkaz nebyl rozeznán.

#### <span id="page-6-1"></span>2.2.4 Příjem dat z GPS modulu

Posledním vláknem využívaném ve firmwaru vypouštěče je vlákno, které se stará o příjem a dekódování NMEA zprávy posílané po sériové lince z GPS modulu [\[5\]](#page-16-0). Každou vteřinu je vyčítána NMEA zpráva a z ní je vybrána GPRMC zpráva, ze které je následně získána informace o aktuálním čase, datu a poloze stanice. Tato informace slouží jednat pro přesné logování událostí a zároveň v budoucnu pro snadné lokalizování vypouštěcí stanice.

### <span id="page-6-2"></span>2.3 Uživatelské rozhraní terminálu

Při spuštění terminálu se po resetu programu procesoru vypíše úvodní zpráva s nápovědou, na které výstupní kontakty procesoru jsou připojeny jednotlivé akční členy. Následně je program v pohotovostním režimu a očekává příkaz. Jednotlivé příkazy jsou:

1. odpal

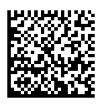

- 2. zrus (nebo písmeno "s")
- 3. help
- 4. check

Příkaz odpal spustí vypouštěcí sekvenci probuzením daného vlákna pro vypouštění. Příkaz zrus zastaví vypouštěcí sekvenci, pokud byla zahájena a indormuje o tom výpisem o ukončení vypouštění. Zároveň jde vypouštění zrušit okamžitě stisknutím "s"bez nutnosti potvrzovat příkaz enterem. Příkaz help vypíše stejnou úvodní zprávu jako po resetu programu. Poslední příkaz check lze použít pro kontrolu stavu vypouštěče před začátkem vypouštění. Po zadání tohoto příkazu jsou na terminál vypsány informace o aktuálních stavech použitých senzorů. Lze tak například zkontrolovat, že střecha není zajištěna, nebo že je lis již spuštěn.

### <span id="page-7-0"></span>2.4 Balónová sonda

Neletový prototyp sondy bude vyvinut za použití modulů stavebnice [MLAB](http://www.mlab.cz/Server/GenIndex/GenIndex.php?lang=cs&path=/Modules) [ATmegaTQ3201A,](/doku.php?id=cs:atmegatq32) [SDcard01B,](/doku.php?id=cs:sdcard) [GPS01A](/doku.php?id=cs:gps)

#### <span id="page-7-1"></span>2.4.1 Technické parametry

GPS na sondě by měla být udržovaná ve stavu FIX, aby pak nedocházelo ke zpoždění v důsledku čekání na fix.

#### Komunikace (Telemetrické údaje)

- Primárním cílem je měření rychlosti a směru větru ve známých bodech.
- GPS údaje 10Hz, textový výstup [NMEA](http://en.wikipedia.org/wiki/NMEA_0183)
- další veličiny jako teploty, tlaky atd. jsou volitelné.
- Radio maják a akustický maják?
- Radiový přenos telemetrie v pásmu 27-450 MHz: možnost bezlicenčních pásem (SVN: VO-R-16, VO-R-10)
- Radiomoduly: [http://www.artbrno.cz,](http://www.artbrno.cz) <http://www.anaren.com>

GPS je potřeba vybrat tak, aby fungovala i ve větších výškách.  $3$ )

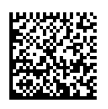

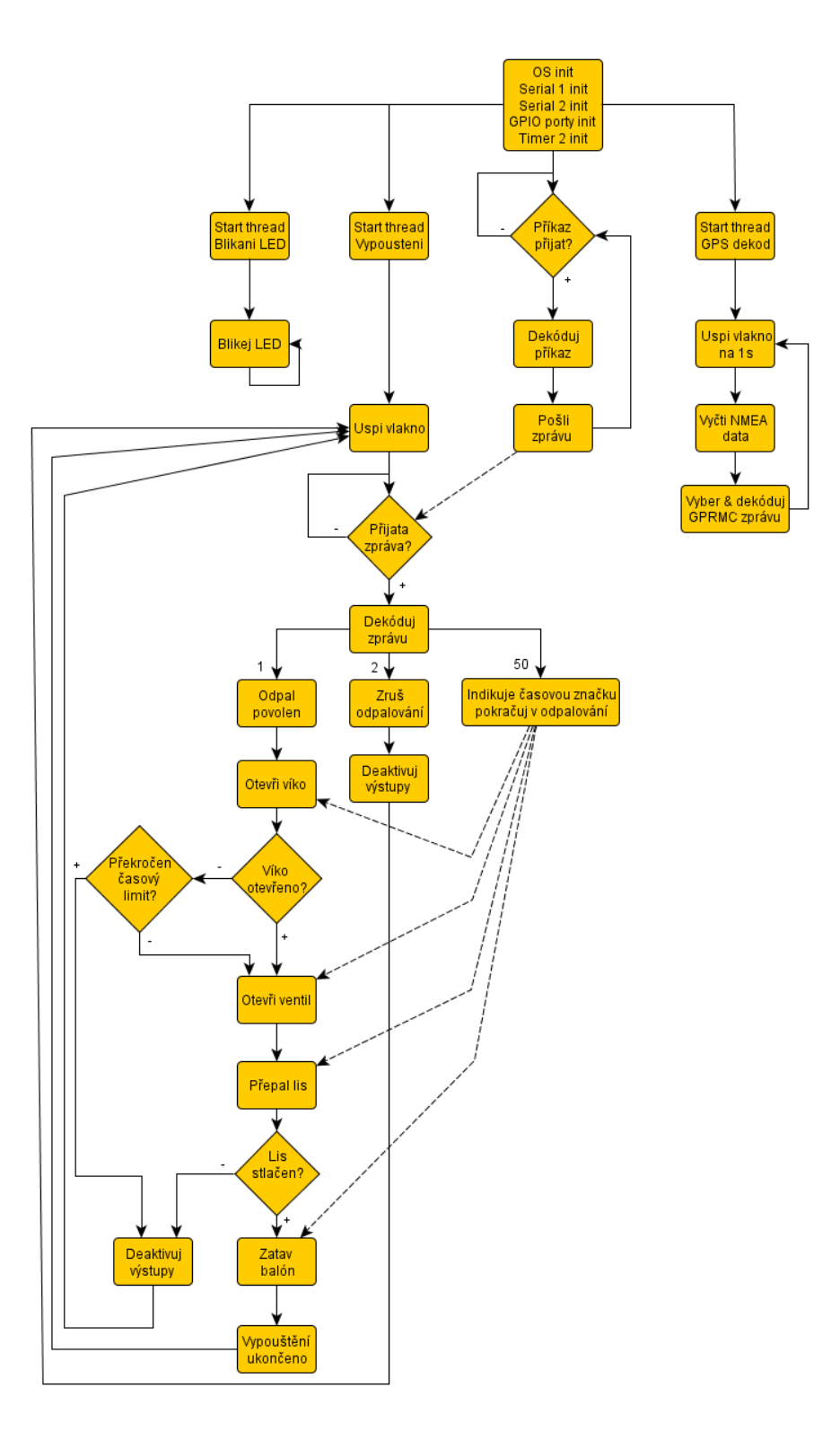

Obrázek 1: Funkční diagram firmwaru Automatického vypouštěče

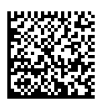

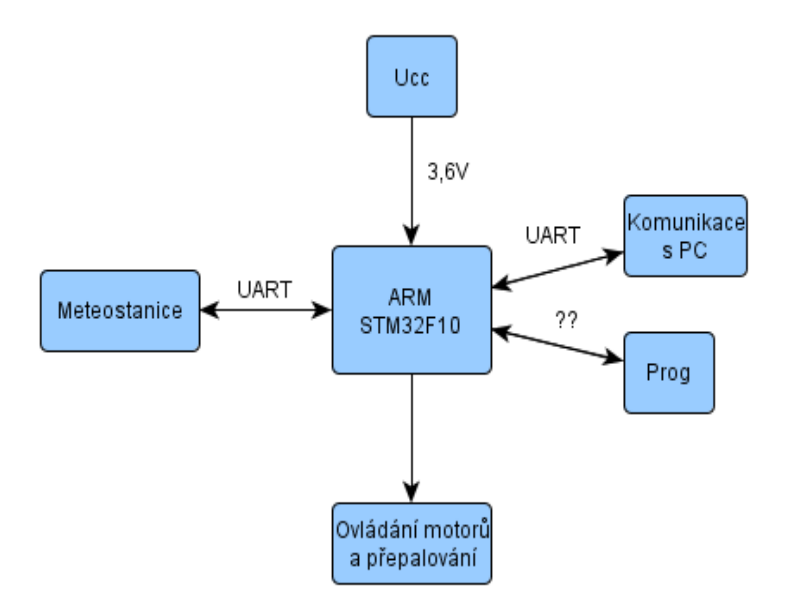

Obrázek 2: Blokové schéma pozemního vypouštěcího boxu

#### Napájení sondy během letu

- Lithiový článek (negeneruje teplo, minimální provozní teplota je  $-60 \text{ C}$ )
- Hořčíková baterie (generuje teplo pro temperování elektroniky)
- Stříbro-oxidový článek Vydrží nižší provozní teploty a je ekologicky nezávadný.
- $\bullet$  Ideální by bylo použití superkapacitorů

Řešením problému s nízkou teplotou ve vyšších výškách by mohlo být předehřátí sondy při startu.

#### Konstrukce

- Balón [PE](http://cs.wikipedia.org/wiki/Polyethylen) pytel (kvůli životnosti v zabaleném stavu guma s časem degraduje)  $\frac{4}{3}$
- Možnost dálkového odpojení balónu od sondy (ukončení stoupání)
- Prototyp plněný [heliem,](http://cs.wikipedia.org/wiki/Helium) i ekologičtější. A vodík navíc lze vyrábět chemicky přímo během vypuštění sondy).
- Splnění požadavků na bezpečnost provozu (letovou, majetkovou a personální)

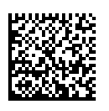

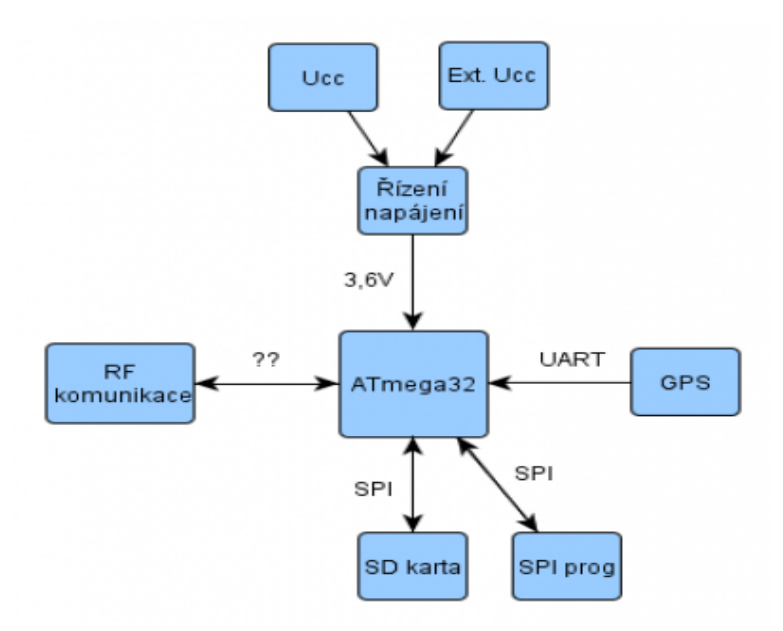

Obrázek 3: Blokové schéma balónové sondy

#### Firmware

• Záznam dat v gondole balónu mikroSD karta

### <span id="page-10-0"></span>2.4.2 Legislativní požadavky

Pravidla pro lety volných balónů bez pilota jsou definovány v leteckých předpisech L-2 Pravidla létaní, dodatek 5 a R.

Kategorie balónu Balón by měl spadat do kategorie B2, která je definována jako volný balón s objemem menším než 3,25 m<sup>o</sup>3, přičemž žádný z rozměrů balónu nepřekračuje 2 m. Rozměr 2 m je rozměr při jeho maximálním naplnění/roztažení.

Povolení vyuštění Užitečné zatížení představují předměty a materiály, které by v případě střetu s letadlem mohly způsobit poškození letadla (zejména prskavky, svítící tyčinky, lámací světla, LED diody apod.) a jakékoliv zatížení o hmotnosti přesahující 0,1 kg. Vzhledem k této definici bude nutné mít pro provoz balónu povolení. Všechny informace ohledně letu (jako je datum, čas, místo vypuštění, užitečné zatížení atp.) musí být zveřejněny v Letecké informační příručce (AIP). Pro vypuštění ve zvláštních případech, jako je mimořádné pozorování, je potřeba upozornit prostřednictvím navigační výstrahy formou zprávy NOTAM, která se musí podat minimálně 24 hodin před vzletem balónu.

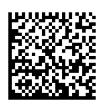

Materiály Balón nesmí být plněn hořlavými a výbušnými plyny s výjimkou povolení UCL. Omezení pro materiál antény ani baterií nejsou definovány. Materiál balónu také není definován, ale při použití balónu o vysoké svítivosti nebo zhotoveného z materiálů o velké světelné nebo radarové odrazivosti musí být oznámeno nejbližšímu stanovišti letových provozních služeb. Materiál (lano, provázek) spojující balón se sondou nesmí vydržet větší sílu než 230N.

Dostup Pro dostup nejsou omezení.

Místo vypuštění Omezení se týká všech Zakázaných, Nebezpečných a Omezených prostorů, stejně jako dočasně aktivovaných prostorů v době jejich používaní, s výjimkou kdy tak povolí ÚCL nebo kdy je prostor vyhrazen pro let předmětného balónu. Provoz balónu blízko hranic a letišť je problematický, nedoporučuje se.

#### Rešení legislativních problémů

- Navrhnout bezpečnou sondu, která splní požadavky ÚCL na bezpečnost letu.
- Řídit stoupání a aktivně zabránit vzniku kolize. (Takový systém by mohl zároveň zjednodušit návrat sondy podobně jako [zde\)](http://www.youtube.com/watch?v=rpBnurznFio)
- $\bullet$  Autodestrukce při hrozící srážce.

### <span id="page-11-0"></span>2.5 Rídící systém sítě

#### <span id="page-11-1"></span>2.5.1 Zpracování dostupných dat

- $\bullet~$  Odhad vektoru meteoru v atmosféře
- Záznam dostupných meteorologických dat pro pozdější rekonstrukci (družicové snímky, aktuálně měřené hodnoty ČHMÚ, radarové snímky)
- sběr dat z jednotlivých stanic
- $\bullet$  výpočet vektoru a výškových profilů větru

#### <span id="page-11-2"></span>2.5.2 Rozhodovací proces

Použití nějakého skriptovacího jazyka pro popis procesu [ROS?](http://www.ros.org/wiki/)

• Přidělení příkazu ke startu jednotlivým stanicím.

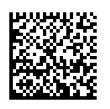

- Přeplánování startu v důsledku neúspěšného vypuštění nebo zamítnutí stanicí.
- $\bullet$  Kontrola potenciálního narušení vzdušného prostoru a zakázaných zón.

#### <span id="page-12-0"></span>2.5.3 Správa systému

• registrace jednotlivých stanic a správa uživatelů v kooperaci s projektem [Astrozor](http://www.astrozor.cz/)

## <span id="page-12-1"></span>3 Problémy a jejich řešení

Dosud jsme narazili hned na několik problémů, které ovlivnili naše další rozhodování a realizaci. Mezi ně patří:

- Potíže s legislativou omezení týkající se povolení vypuštění balónu. Jedná se předně o omezení váhová a materiálová.
- Nemožnost použití vodíku tato možnost byla jednoduše vyloučena.
- Baterie a jejich odolnost vůči mrazu navrhováno několik variant, v současné době ještě nemáme vybránu jednu konkrétní.
- Dostupnost materiálů aktuálně potíže s dopravou tlakových lahví s héliem.

Navrhovaná řešení jednotlivých problémů jsou uvedena v technické části vždy u příslušné kapitoly.

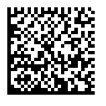

## <span id="page-13-0"></span>4 Dílčí výsledky a jejich diskuze

Naším prvním dílčím výsledkem je několik návrhů řešení jednotlivých částí popsaných výše. Dále nalezení konkrétních součástí, jejichž objednávka včetně fyzického zajištění se bude realizovat příští týden. Dále se nám podařilo sestrojit prototyp odpalování pružiny pro otevírání víka pozemní vypouštěcí stanice. Tento pokus nejlépe ilustruje toto [video.](http://www.mlab.cz/redmine/attachments/download/3/video-2013-03-09-23-43-33.mp4) U tohoto prototypu bylo zjištěno, že doba přepalování je poměrně dlouhá, což není vhodné. Jedním ze záměrů zhotovitele bylo nezničit odpor, což pravděpodobně nebude možné, aby doba spouštění nebyla příliš dlouhá.

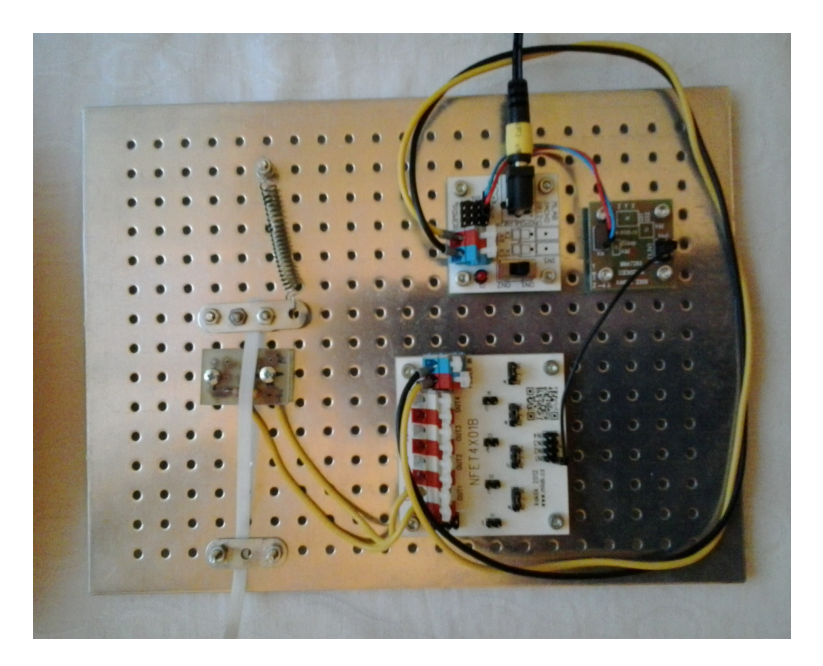

Obrázek 4: Odpalovač víka

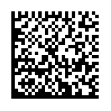

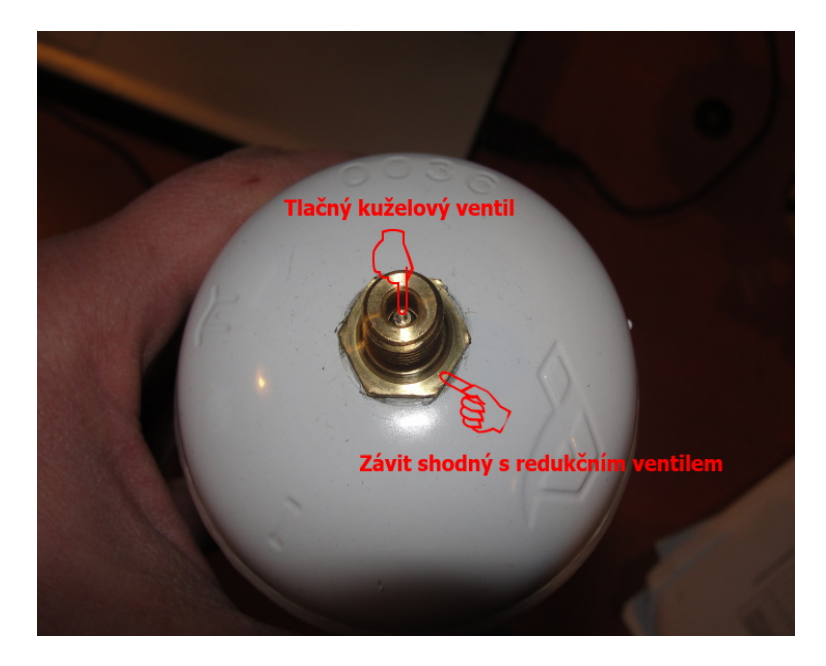

Obrázek 5: Lahev hélia

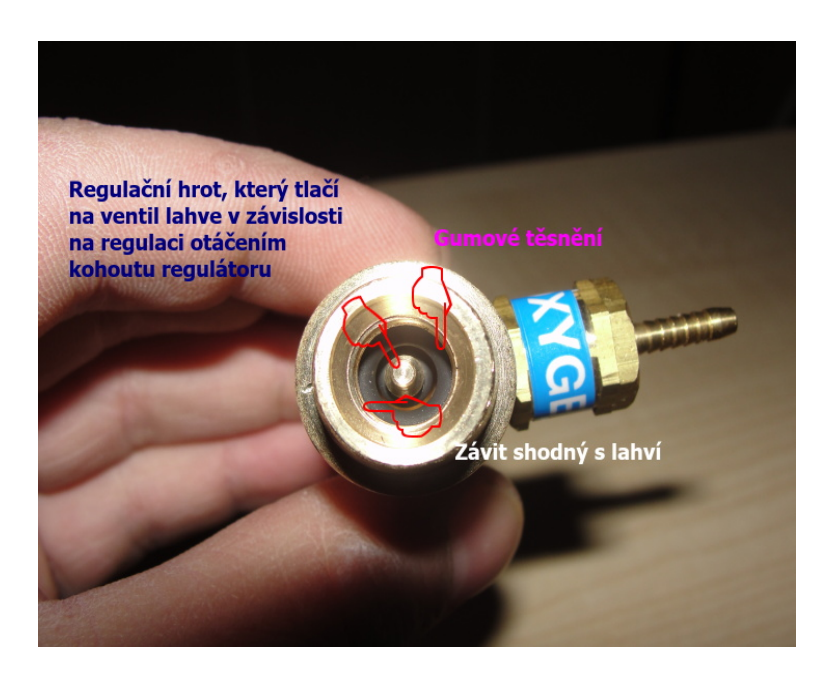

Obrázek 6: Redukční ventil

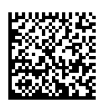

#### <span id="page-15-0"></span>Doporučení pro příští cvičení  $\overline{5}$

Tato část není příliš vhodná pro naše komentáře neboť pracujeme na samostatném tématu. Co se týká konkrétně našeho týmu, potřebovali bychom k dispozici patřičně vybavenou laboratoř, ve které bychom mohli provádět realizaci. Cvičení jsou jinak vedena zajímavě, hodně zaměřena na standardní samostatnou úlohu, což nám vyhovuje.

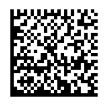

## Reference

- [1] například síť CEMeNt <http://cement.fireball.sk/>
- [2] radiosondy <http://www.radiosonde.eu/>, <http://www.radiosonda.sk/>
- [3] směrnice CoCom <http://en.wikipedia.org/wiki/CoCom#Legacyi>
- [4] projekt Mogul [http://cs.wikipedia.org/wiki/Projekt\\_Moguli](http://cs.wikipedia.org/wiki/Projekt_Moguli)
- <span id="page-16-0"></span>[5] UBLOX. LEA-6 series [online]. 2013 [cit. 2013-05-12]. Dostupné z: http://www.ublox.com/en/gps-modules/pvt-modules/lea-6-family.html
- [6] <http://www.chibios.org/dokuwiki/doku.php>

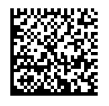